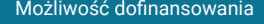

Wektor Wiedzy Sp. z

\*\*\*\*\*

o.o.

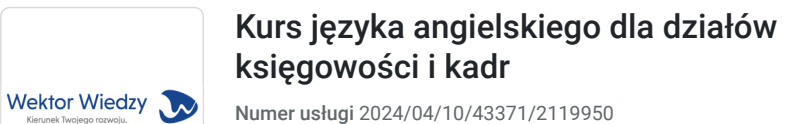

zdalna w czasie rzeczywistym

29.07.2024 do 21.04.2025

Usługa szkoleniowa

3 590,00 PLN brutto 3 590,00 PLN netto 59,83 PLN brutto/h 59,83 PLN netto/h

# Informacje podstawowe

 $\circledcirc$  60 h

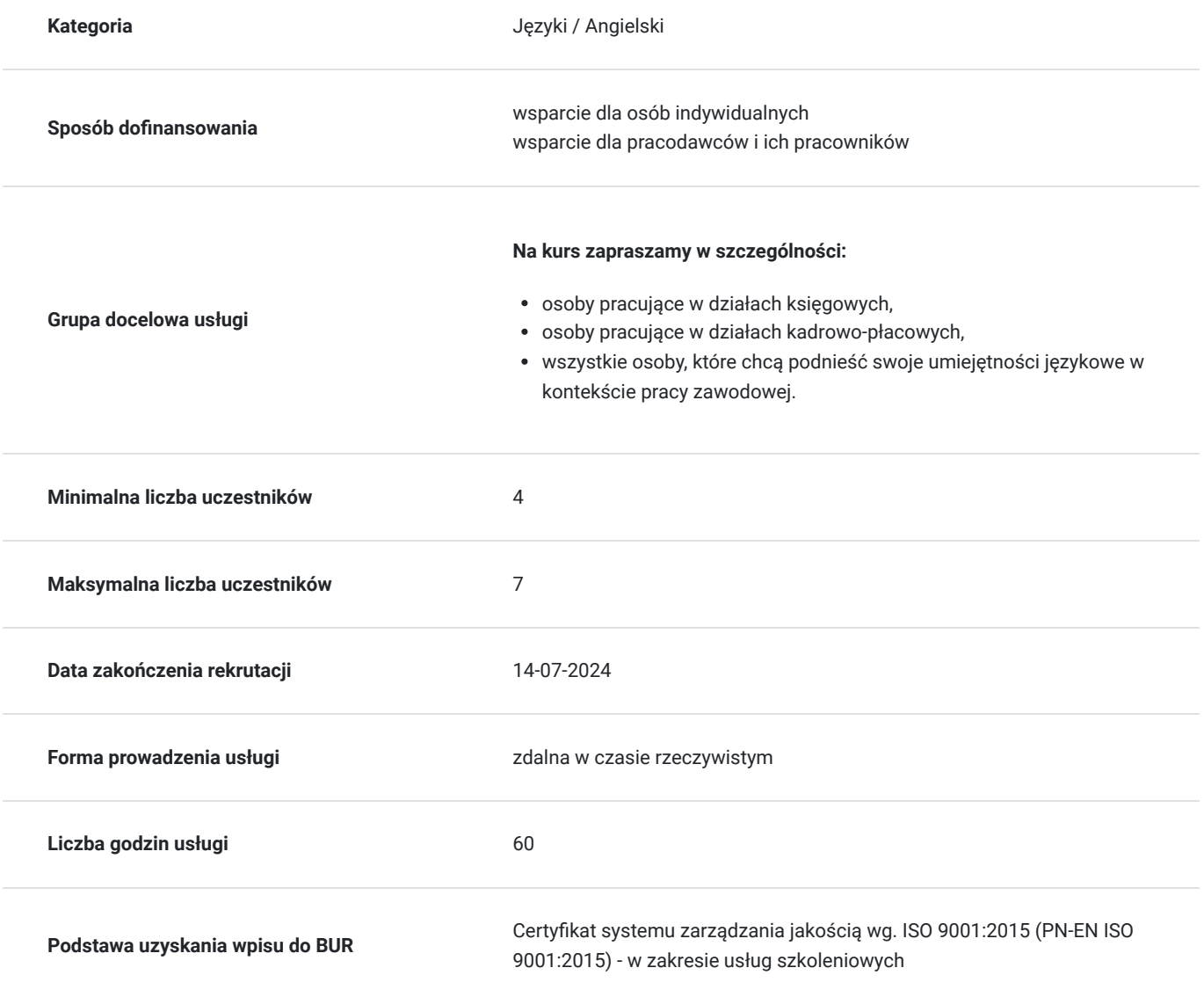

## Cel

**Cel edukacyjny**

Kurs przygotowuje do stosowania praktycznych umiejętności językowych słuchaczy potrzebnych w pracy zawodowej. Kładzie nacisk na komunikację, szczególnie mówienie. Przełamanie bariery językowej i nabranie pewności siebie w posługiwaniu się językiem angielskim przyczyni się do bardziej efektywnej obsługi klientów oraz pozyskiwania nowych. Kurs daje możliwość zdobycia umiejętności językowych pozwalających na komunikację w międzynarodowym środowisku pracy.

#### **Efekty uczenia się oraz kryteria weryfikacji ich osiągnięcia i Metody walidacji**

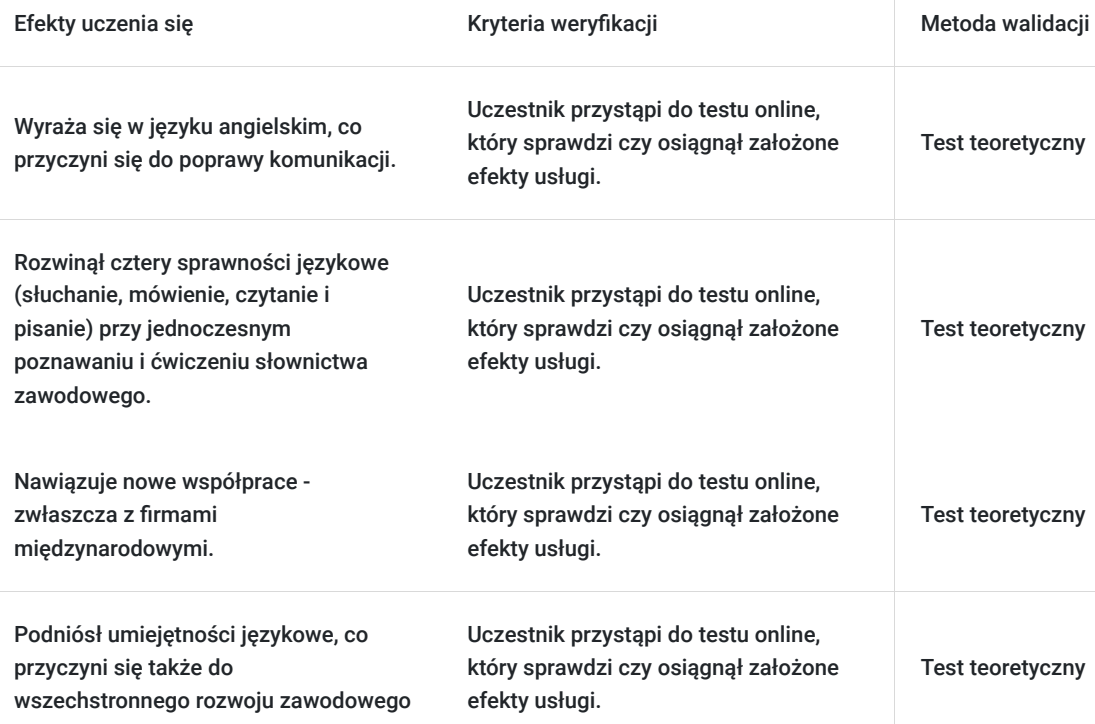

# Kwalifikacje

#### **Kompetencje**

Usługa prowadzi do nabycia kompetencji.

#### **Warunki uznania kompetencji**

Pytanie 1. Czy dokument potwierdzający uzyskanie kompetencji zawiera opis efektów uczenia się?

Tak, zawiera informacje dotyczące pozyskanej wiedzy, umiejętności i kompetencji społecznych.

Pytanie 2. Czy dokument potwierdza, że walidacja została przeprowadzona w oparciu o zdefiniowane w efektach uczenia się kryteria ich weryfikacji?

Tak, zawiera potwierdzenie.

Pytanie 3. Czy dokument potwierdza zastosowanie rozwiązań zapewniających rozdzielenie procesów kształcenia i szkolenia od walidacji?

Tak, zawiera potwierdzenie.

## Program

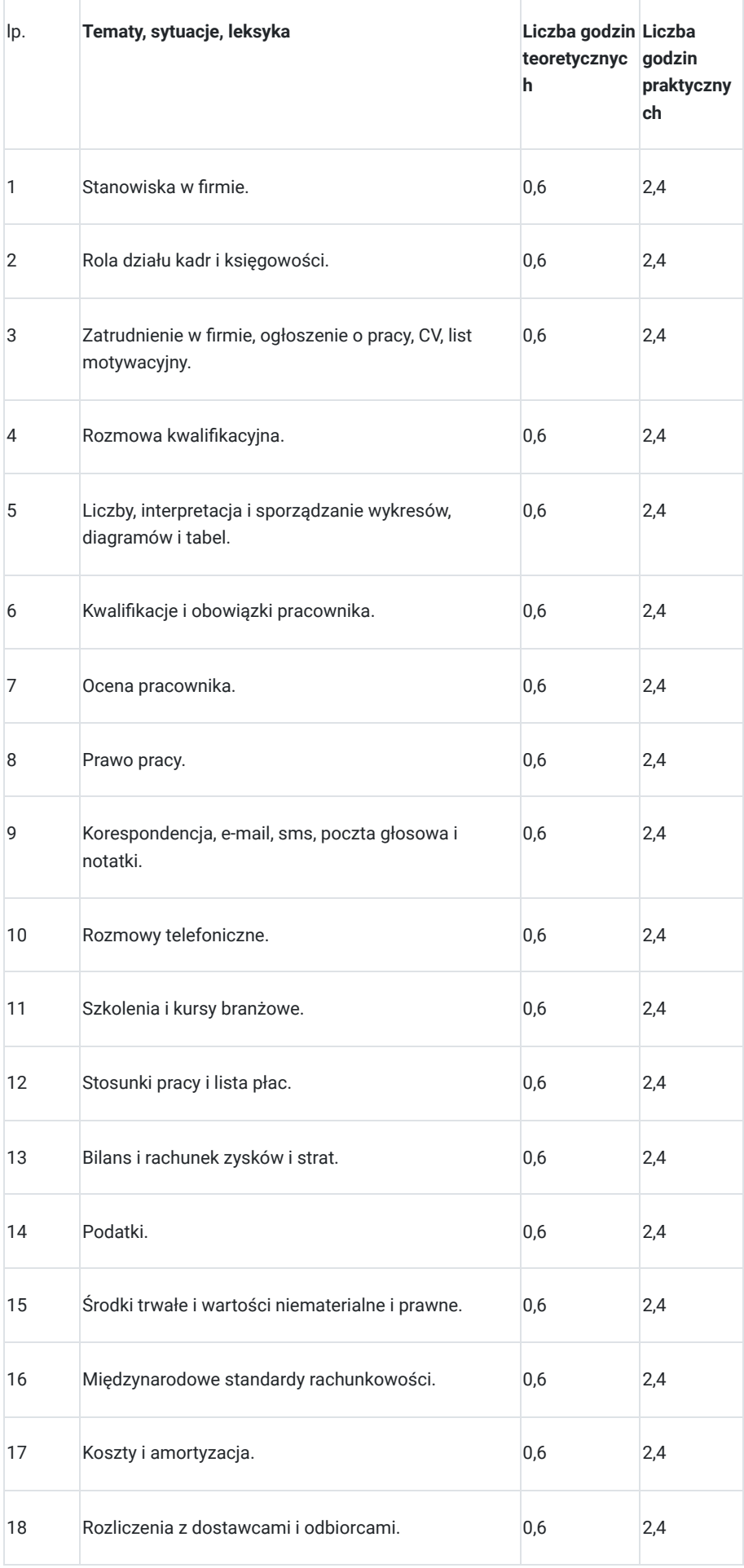

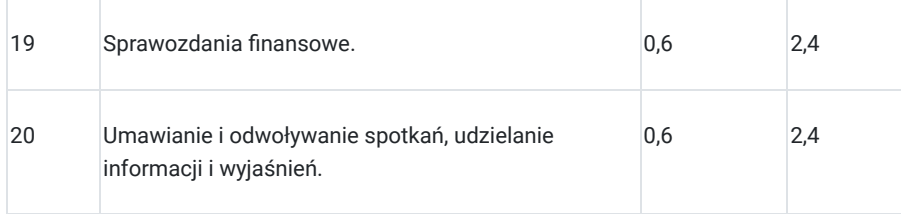

### Harmonogram

Liczba przedmiotów/zajęć: 0

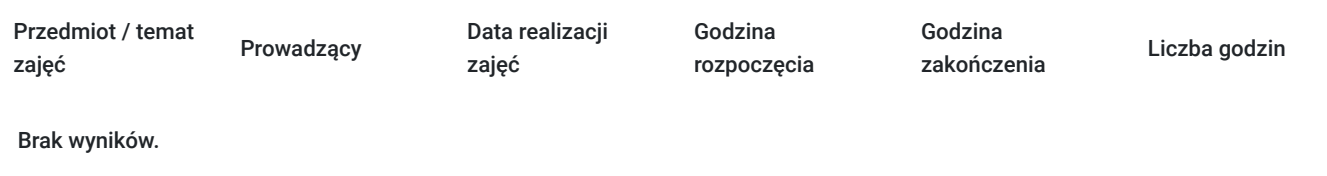

### Cennik

#### **Cennik**

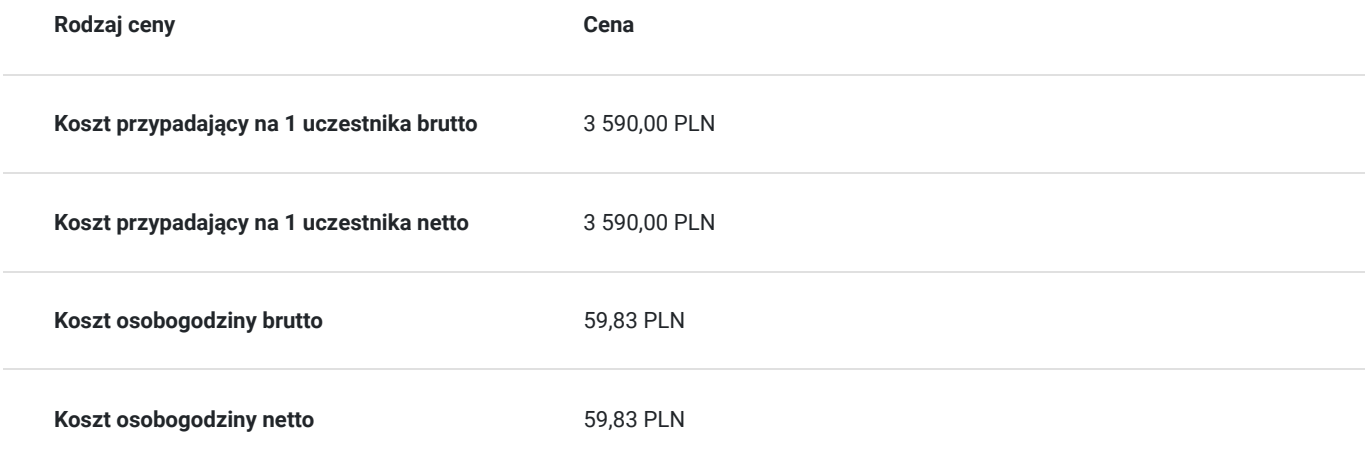

### Prowadzący

Liczba prowadzących: 0

Brak wyników.

## Informacje dodatkowe

#### **Informacje o materiałach dla uczestników usługi**

Uczestnicy, oprócz dostępu do platformy e-learnigowej, otrzymują podręcznik, słownik, materiały szkoleniowe.

#### **Informacje dodatkowe**

Zapraszamy do odwiedzenia naszej strony internetowej: https://wektorwiedzy.pl/

Istnieje możliwość przeprowadzenia kursu w formie zamkniętej w Twojej firmie.

- **czas trwania kursu:** 60 godz. zegarowych,
- **sposób realizacji zajęć:**
- zajęcia będą odbywały się 2 razy w tygodniu po 60 minut.
- zajęcia będą odbywały się w dniach roboczych w przedziale czasowym: 8:00 20:00
- godziny będą uzależnione od preferencji większości uczestników w danej grupy oraz dostępności lektora,
- **dostęp do nagrań z zajęć:** przez cały czas trwania kursu,
- **liczba osób w grupie:** 4 7 osób,
- **dodatkowo w cenie:**
- roczny dostęp do platformy do nauki języka,
- podręcznik do zajęć (w wersji papierowej),
- artykuły piśmiennicze.

### Warunki techniczne

Szkolenie bedzie prowadzone za pośrednictwem Platformy ClickMeeting.

Szkolenia na ClickMeeting nie wymagają instalowania żadnego programu, są transmitowane przez przeglądarkę. Bardzo ważne jest, żeby była ona zaktualizowana do najnowszej wersji (jeśli nie będzie aktualna, podczas testu nie pojawi się zielony "✓"). W razie potrzeby istnieje też możliwość pobrania aplikacji mobilnej i uczestniczenia w szkoleniu poprzez smartfon lub tablet.

Wymagania techniczne: procesor 2-rdzeniowy 2 GHz; 2 GB pamięci RAM; system operacyjny Windows 8 lub nowszy, MAC OS wersja 10.13; przeglądarka internetowa Google Chrome, Mozilla Firefox lub Safari; stałe łącze internetowe o prędkości 1,5 Mbps.

Najbezpieczniejszą opcją jest połączenie internetowe za pomocą kabla sieciowego. Gdy nie ma takiej możliwości i pozostaje korzystanie z WiFi, warto na czas szkolenia umieścić komputer jak najbliżej routera i zadbać, aby inni użytkownicy tej samej sieci WiFi ograniczyli w tym czasie aktywności mocno obciążające sieć (np. oglądanie filmów, rozmowy wideo lub pobieranie dużych plików). Jeśli jest taka możliwość zachęcamy do przetestowania połączenia w domu oraz miejscu pracy i uczestniczenia w szkoleniu z tego miejsca, w którym będzie lepszy Internet.

Jak dołączyć do spotkania: https://youtu.be/ZFWhNh2KHro, https://knowledge.clickmeeting.com/pl/infographic/jak-dolaczyc-dowydarzenia-instrukcja-dla-uczestnika/

Link umożliwiający uczestnictwo w kursie ważny jest od dnia poprzedzającego rozpoczęcie kursu do zakończenia zajęć.

### Kontakt

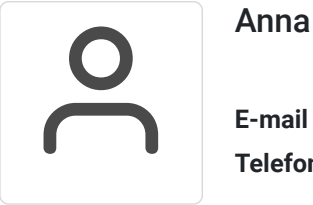

#### Anna Wilk

**E-mail** a.wilk@wektorwiedzy.pl **Telefon** (+48) 17 2831 004